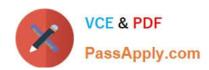

# 1D0-437<sup>Q&As</sup>

# **CIW PERL FUNDAMENTALS**

# Pass CIW 1D0-437 Exam with 100% Guarantee

Free Download Real Questions & Answers PDF and VCE file from:

https://www.passapply.com/1d0-437.html

100% Passing Guarantee 100% Money Back Assurance

Following Questions and Answers are all new published by CIW Official Exam Center

- Instant Download After Purchase
- 100% Money Back Guarantee
- 365 Days Free Update
- 800,000+ Satisfied Customers

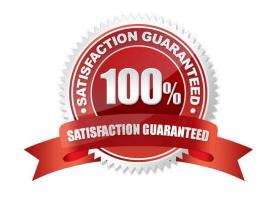

## https://www.passapply.com/1d0-437.html

#### **QUESTION 1**

Which of the following code segments correctly readies a database query, creating a valid statement handle and a result set? Assume \$dbh represents a valid database handle.

A. \$sth = \$dbh->prep\_statement(SELECT \* FROM aTable); \$sth->execute\_statement;

B. \$sth = \$dbh->prepare(SELECT \* FROM aTable);\$sth->execute;

C. \$sth = \$dbh->prep\_statement(SELECT \* FROM aTable); \$sth->execute;

D. \$sth = \$dbh->prepare\_statement(SELECT \* FROM aTable); \$sth->execute\_statement;

Correct Answer: B

#### **QUESTION 2**

Consider the following lines of code:

 $_=$  "This is a test";

s/^([^]\*)\s\*([^]\*)/\$2 \$1/;

print;

What is the output of these lines of code?

A. h Tis a test

B. is This a test

C. i Thiss a test

D. his T is a test

Correct Answer: B

### **QUESTION 3**

Consider the following program code:

@array = ("Y", "W", "X");

@array = sort(@array);

unshift(@array, "Z");

print(@array[0]);

What is the output of this code?

## https://www.passapply.com/1d0-437.html

2024 Latest passapply 1D0-437 PDF and VCE dumps Download

| \ A / |
|-------|
|       |
|       |

B. X

C. Y

D. Z

Correct Answer: D

#### **QUESTION 4**

Which one of the following choices lists only valid expression operators?

A. + - \*\* //

B. \* \*\* / //

C. \*\* / ++ %

D. \*/ % -- \*\*

Correct Answer: C

#### **QUESTION 5**

Which one of the following while statements uses correct syntax and expressions?

A. while {0} (print "OK");

B. while (\$c != 99) {print "OK"}

C. while {\$b eq "OK"} (print "\$a++");

D. while (\$\_) Do {print "OK");

Correct Answer: B

1D0-437 PDF Dumps

1D0-437 VCE Dumps

1D0-437 Practice Test